## Binárny kód 15.4.2021 .. domaca\_úloha

 políčko 5x5 .. a napísať svoje iniciály..  $\hat{\varphi}$  pracujeme na počítači použijeme 1 a 0

- 1 prázdne políčko /biela/ .. nahradiť symbolo
- 0 plné políčko /čierna/

Ukážka domácej úlohy:

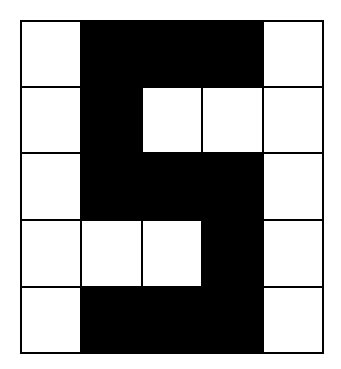

❉❉❉❉❉❉❉❉❉❉❉❉❉❉

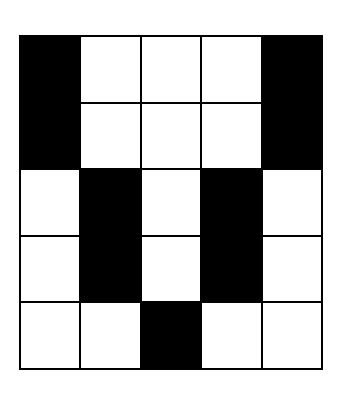

※ひひひ巻数ひのひ巻ひ巻ひ巻ひ巻の数のひの巻のひ